# **How to edit your own logo's with GLB**

#### **Your own logo's**

To create your own logo do the following:

*The easy way:*

Copy one of the existing logo directories which most resemble the logo you want to create (i.e. not the look but the functionality) and modify the files.

#### *The hard way:*

Create a directory in the GLB installation path.

Create a file script.glb. (The program will only look for directories containing the file script.glb).

Create a thumbnail.bmp (only BMP pictures width: 100 pixels or less; height: 20 pixels)

### **Some points concerning script.glb**

#### **Case sensitive**

All commands and values are case sensitive. I.e. there is a difference between imgfontend and imgFontEnd only the latter will work! Sorry, couldn't be bother to make it not case sensititive at the moment.

#### **Image fonts**

Make a directory in your logo dir and place all your characters there. Names a.gif, b.gif, c.gif, etc... Create a imgFont entry in your script.glb. Image fonts support only upper or lower case at the moment. (Will be expanded in the future (maybe))

#### **Image colors**

I've noticed that images with a small number of colors aren't displayed corectly. If your image isn't displayed at all try adding more colors to the pallet. I think about 8 colors will do the trick.

#### **Transparent images**

When you enabled the transparent image option the bottom left pixel of the image sets the transparency color.

### **Progressive JPEG images / Can't open image file**

I'm using a third party JPG decompressor with this program. Unfortunately it can't open JPG's which are progressive optimized images. So if you get the error can't open on a JPG image, safe your image without progressive compression.

#### **Commands and Values**

Most commands need values. It doesn't matter wether you place the values between ' or " or not. If you provide values to commands who don't need them, the values will be ignored.

# **Suggestions and/or comments**

Mail to Marijn: glb@gwobbel.com

**Try it**

You should probably be alright, just have a look at the scripts provided with the program. Below are all the commands you can issue with a very limited description.

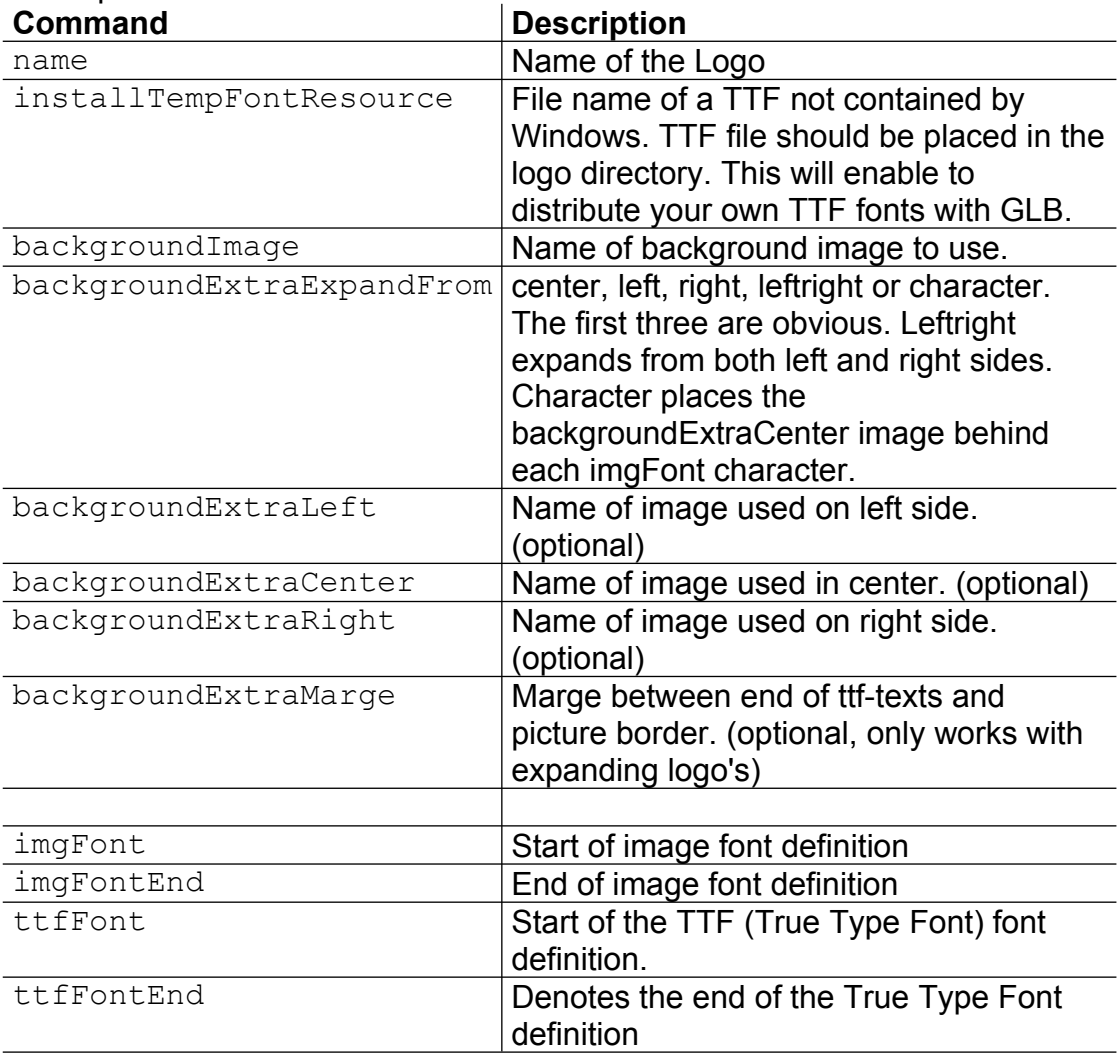

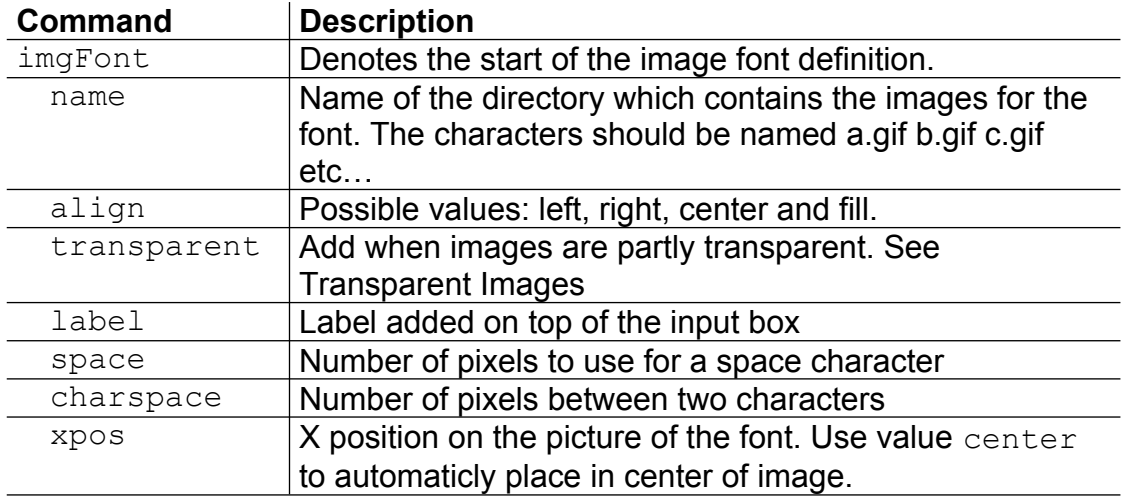

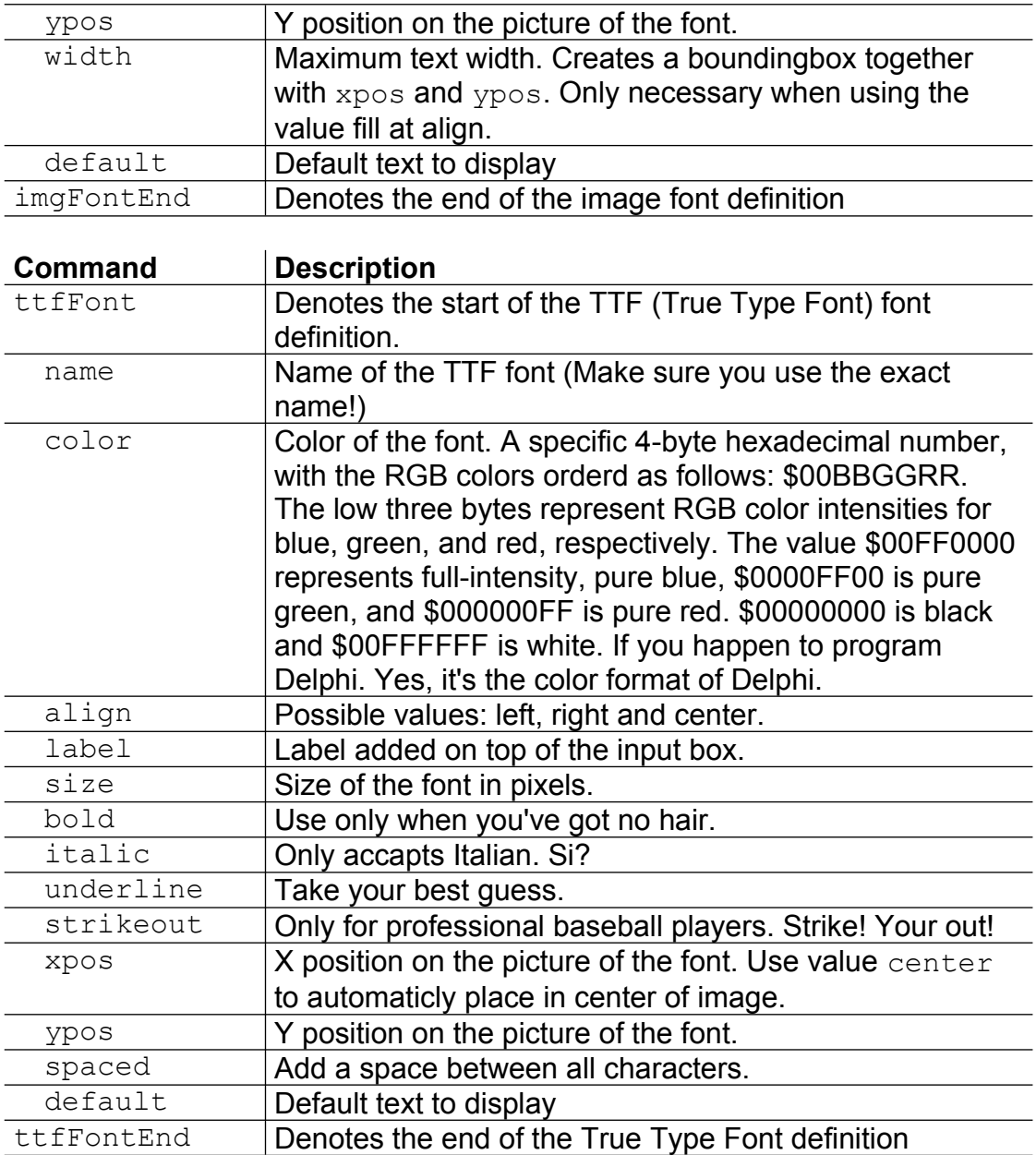

## **Have fun!**

© 2001 by Marijn Kampf. All rights reserved.